## $<<$  Office 2007

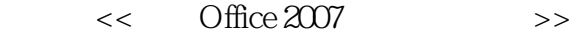

- 13 ISBN 9787561225318
- 10 ISBN 7561225318

出版时间:2009-3

页数:244

PDF

更多资源请访问:http://www.tushu007.com

## $<<$  Office  $2007$

# $21$

#### $2006-2010$

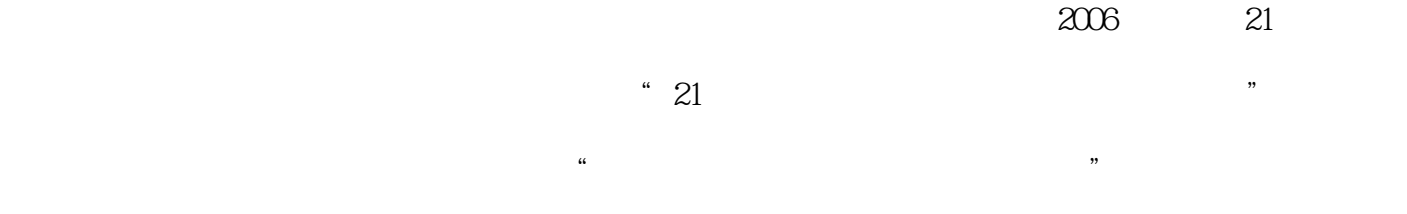

 $\mu$  and  $\mu$  and  $\mu$  of  $\mu$  has  $\mu$  has  $\mu$  has  $\mu$  and  $\mu$  and  $\mu$  and  $\mu$  and  $\mu$  and  $\mu$  and  $\mu$  and  $\mu$  and  $\mu$  and  $\mu$  and  $\mu$  and  $\mu$  and  $\mu$  and  $\mu$  and  $\mu$  and  $\mu$  and  $\mu$  and  $\mu$  and  $\mu$  a

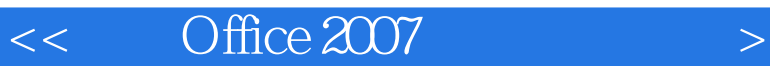

《中文Office 2007应用实践教程》根据普通高等教育"十一五"国家级规划教材的指导精神编写

Microsoft Office 2007 Word 2007 Excel 2007<br>PowerPoint2007 Access2007 Outlook 2007

Access2007 Outlook2007

 $<<$  Office  $2007$ 

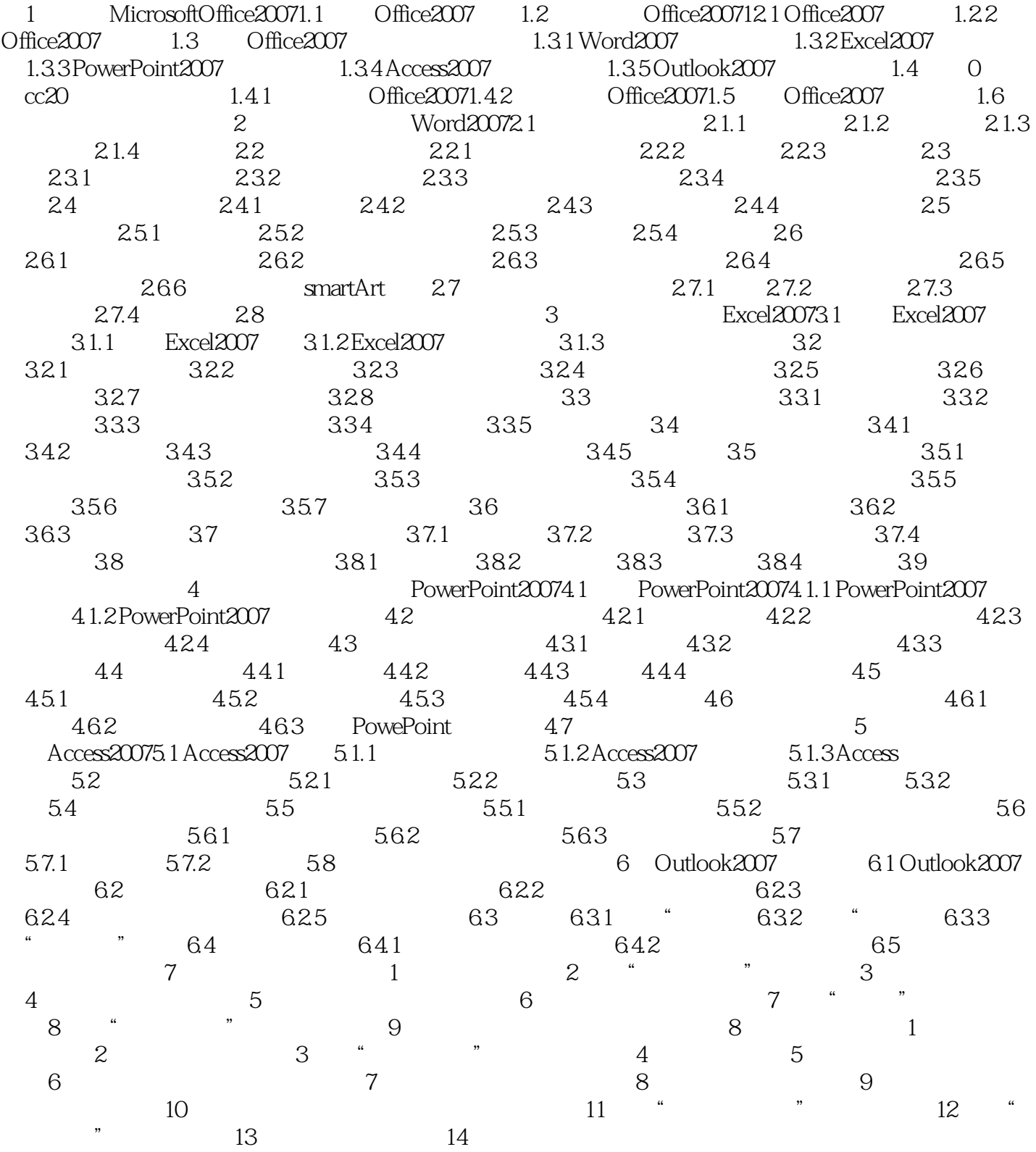

### $<<$  Office 2007

MicrosoftOffice2007

- (1)  $\qquad \qquad \text{Office2007}$ <br>(2)  $\qquad \qquad \text{Office2}$
- Office2007
- $(3)$  Office 2007
- $(4)$  Office2007
- $(5)$  Office2007
- 1.1 Office  $2007$  Office  $2007$

Vista

Office 2007 Nord 2007 Word 2007 PowcrPoint 2007 0utlook 2007 InfoPath 2007, Publisher 2007, OneNote 2007

Windows XP

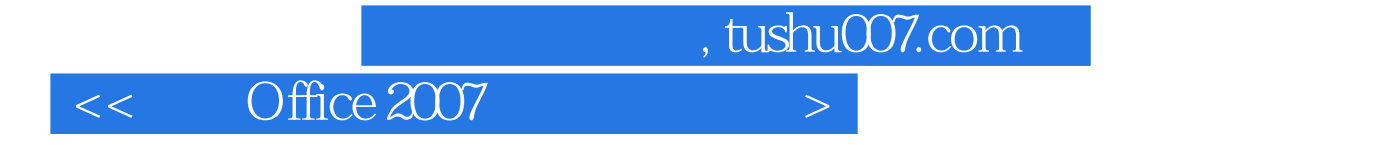

Office 2007

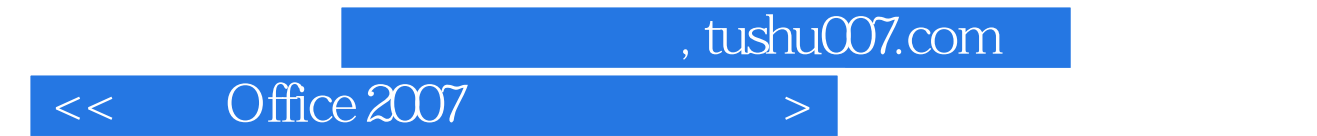

本站所提供下载的PDF图书仅提供预览和简介,请支持正版图书。

更多资源请访问:http://www.tushu007.com